# VI.3 Grenzwerte im Unendlichen

### A. Der Grenzwert

# *Beispiel 1:*  $f(x) = 0.6^{x} + 2$

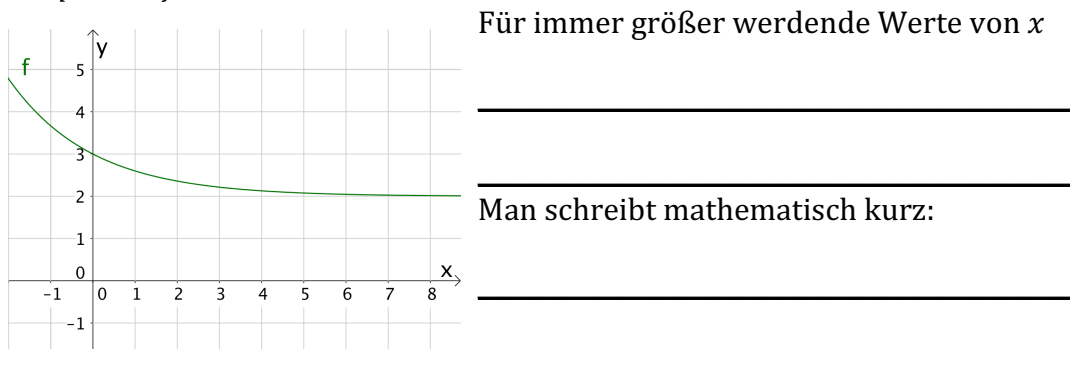

*Beispiel 2:*  $g(x) = 4 - 1.5^{x}$ Für immer größer werdende Werte von  $x$ ١v  $\overline{8}$  $-6$ **\_\_\_\_\_\_\_\_\_\_\_\_\_\_\_\_\_\_\_\_\_\_\_\_\_\_\_\_\_\_\_\_\_\_\_\_\_\_\_\_\_\_\_\_\_\_\_\_\_\_**  $-4$  $\overline{g}$  $\overline{2}$ **\_\_\_\_\_\_\_\_\_\_\_\_\_\_\_\_\_\_\_\_\_\_\_\_\_\_\_\_\_\_\_\_\_\_\_\_\_\_\_\_\_\_\_\_\_\_\_\_\_\_**  $\overline{0}$ Man schreibt mathematisch kurz:  $\frac{1}{6}$  $\frac{1}{8}$  $-10 -8 -6 -4$  $\overline{-2}$  $\overline{0}$  2  $-2$ **\_\_\_\_\_\_\_\_\_\_\_\_\_\_\_\_\_\_\_\_\_\_\_\_\_\_\_\_\_\_\_\_\_\_\_\_\_\_\_\_\_\_\_\_\_\_\_\_\_\_**  $-4$  $-6$ 

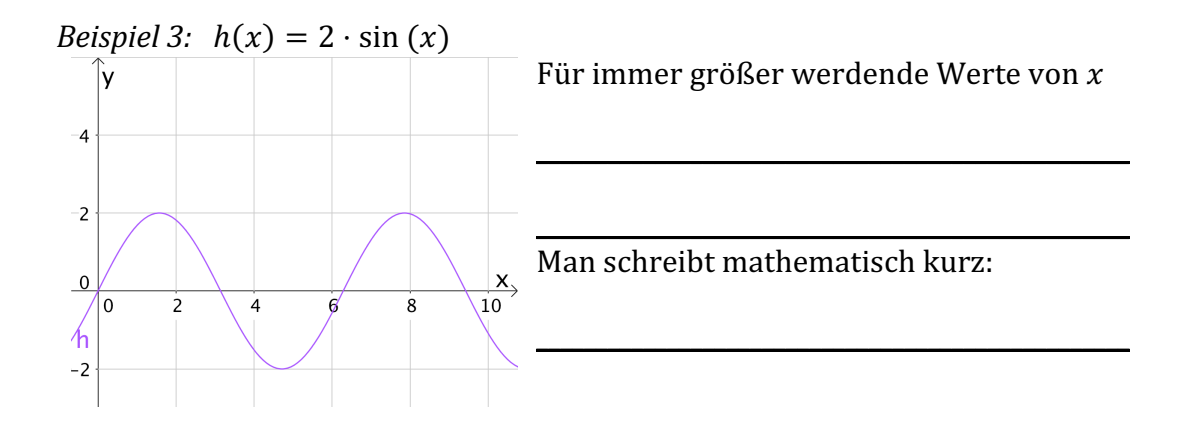

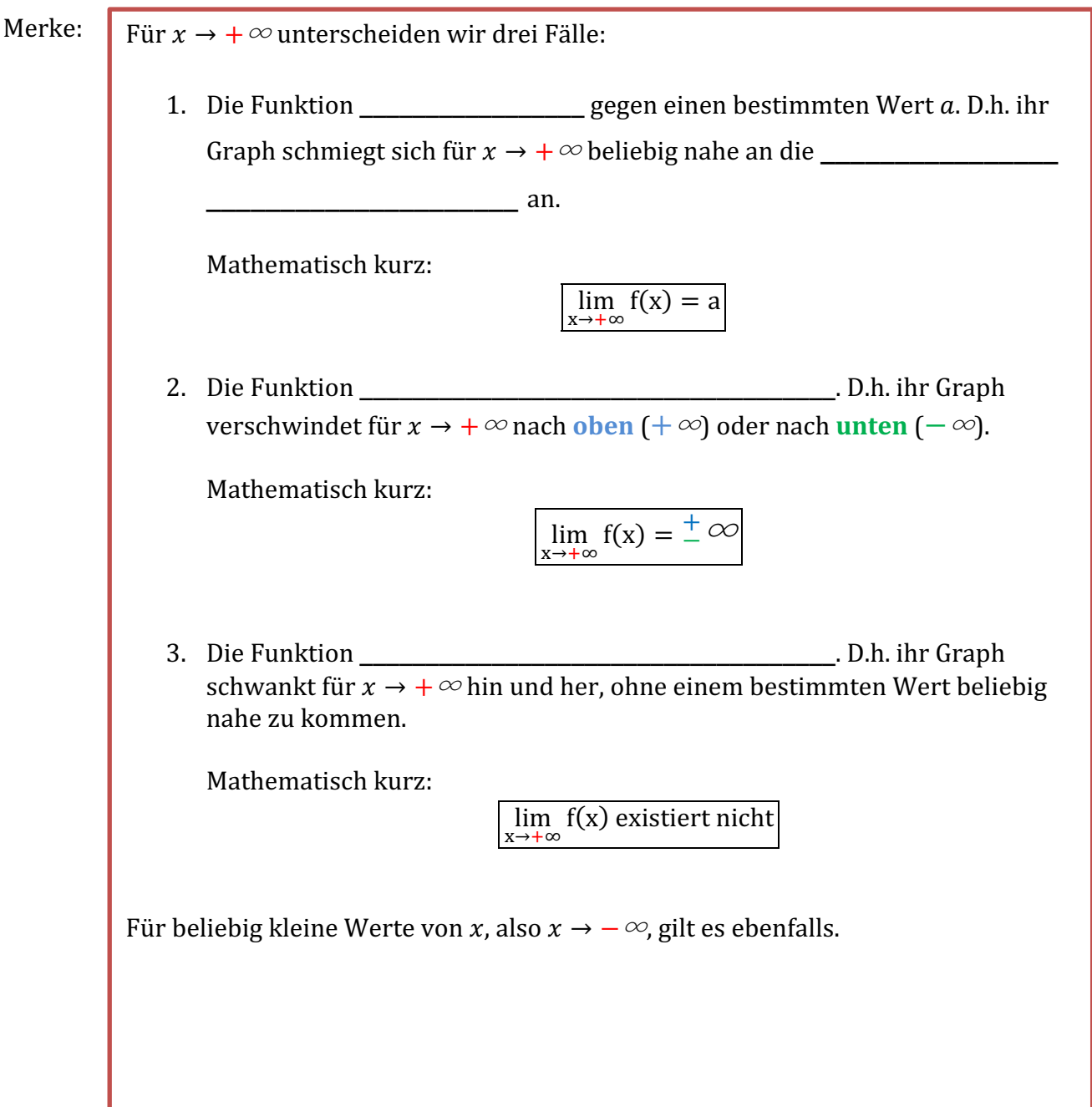

### B. Bruchfunktionen und ihr Verhalten im Unendlichen

<u>*Beispiel 1: Gib die Grenzwerte von f* (x) =  $\frac{1}{x-2}$  + 1 *für* x → + ∞ *und* x → − ∞ *an.*</u>

 $L$ ösung:  $\lim_{x\to +\infty} \frac{1}{x-}$  $\frac{1}{x-2} + 1 =$  \_\_\_\_\_ *und*  $\lim_{x \to -\infty} \frac{1}{x-1}$ !'( + 1 = \_\_\_\_\_\_\_

<u>*Beispiel 2:*</u> Gib die Grenzwerte von  $g(x) = \frac{1}{x^2}$ ,  $h(x) = \frac{1}{x^3}$  und  $i(x) = \frac{1}{x^4}$  *für*  $x \to +\infty$  und  $x \rightarrow -\infty$  *an.* 

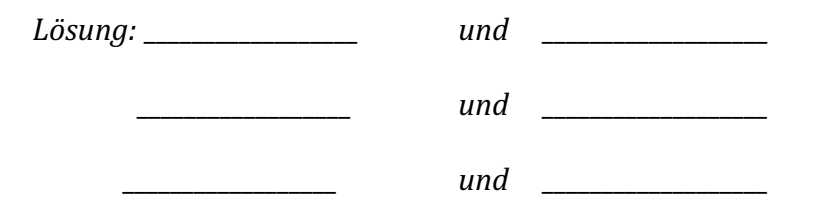

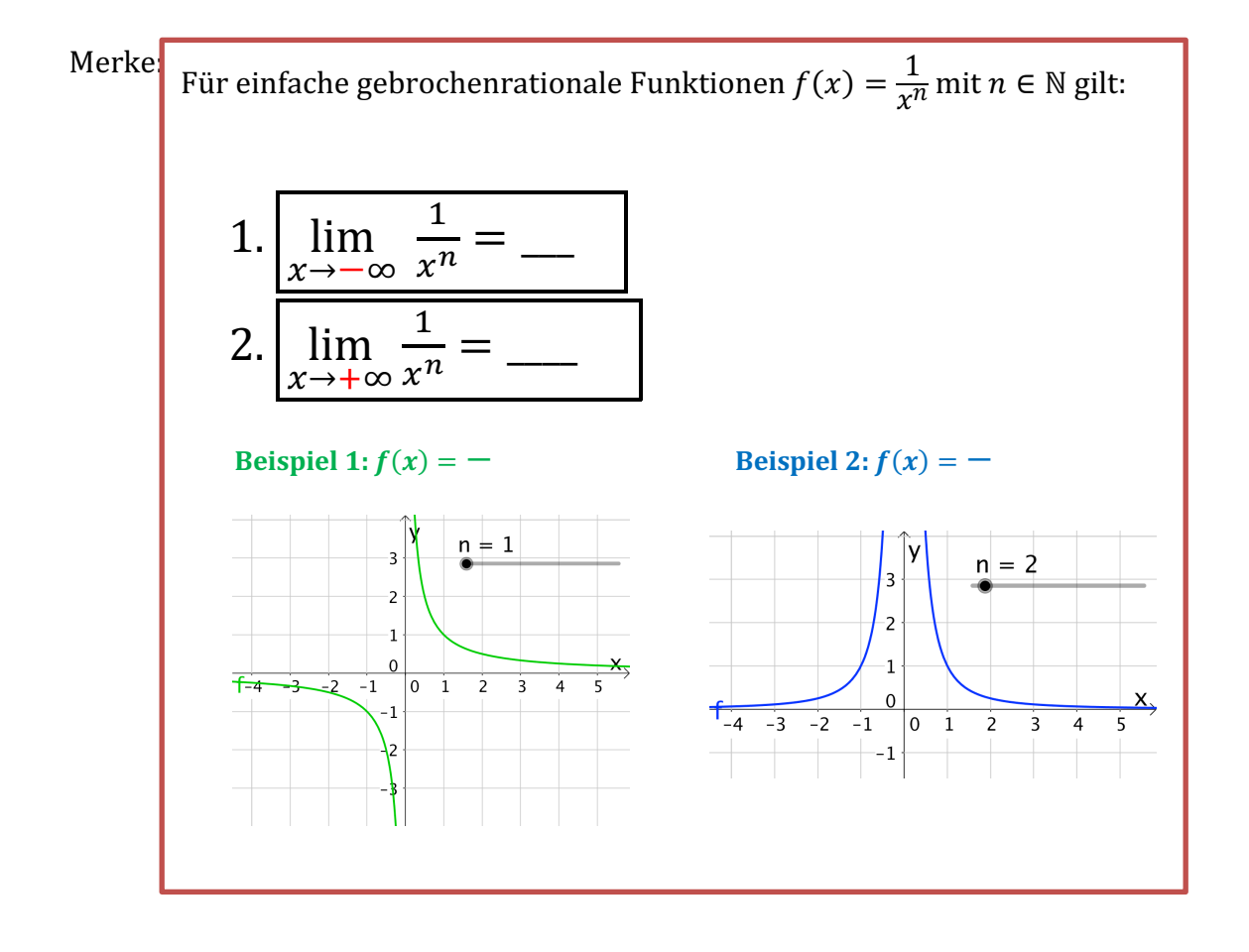

Kleine Übung: Bestimme die Grenzwerte für  $x \to \pm \infty$ von

a)  $f(x) = \frac{1}{x^2} + 4$ b)  $g(x) = \frac{1}{x^3+2} - 5$ c)  $h(x) = \frac{4x+2}{5x^3+2}$ Wichtiger Trick: Aus dem Zähler und dem Nenner die höchste Potenz des Nenners ausklammern. Ausführliche Lösung: Term mit der höchsten Potenz im Nenner:  $4x + 2 =$ Zähler: *Nenner:*  $5x^3 + 2 =$  $d.h.$ 

d)  $i(x) = \frac{2x^4+3}{4x^4+3x^3}$ 

Term mit der höchsten Potenz im Nenner:

 $d.h.$ 

C Potenzfunktionen und ihr Verhalten im Unendlichen

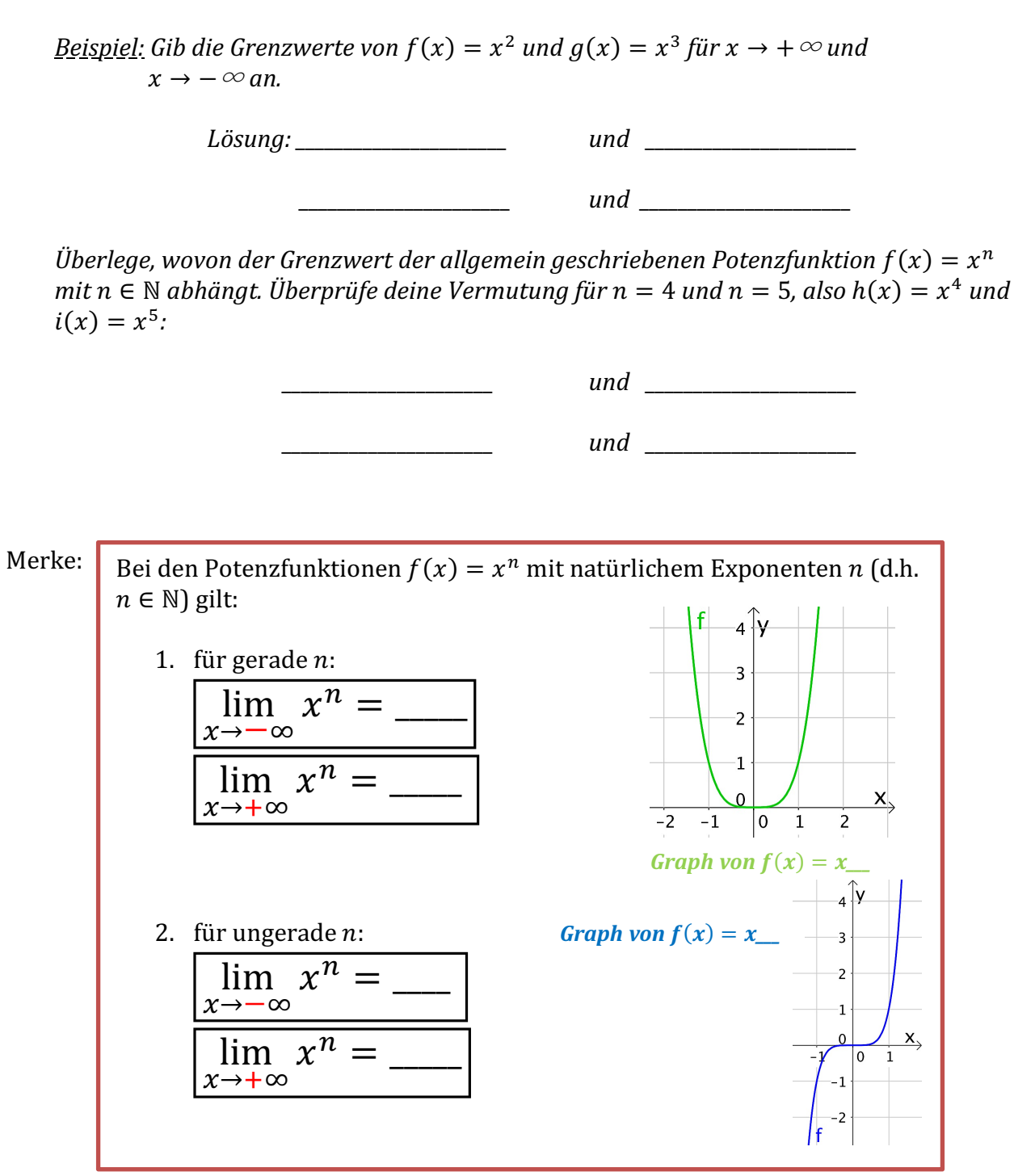

Kleine Übung: Bestimme die Grenzwerte für  $x \to \pm \infty$  von

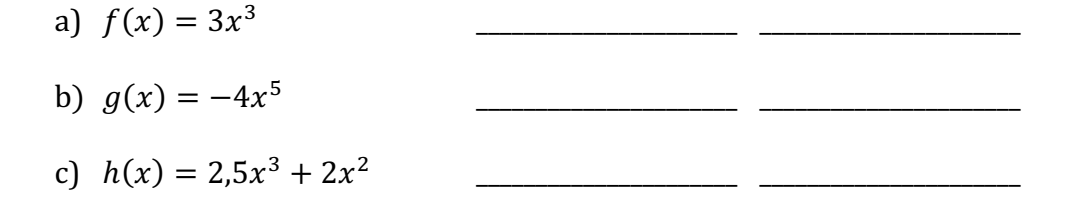

### D Ganzrationale Funktionen und ihr Verhalten im Unendlichen

Ein Term, wie  $2.5x^3 + 2x^2$ , heißt Polynom vom Grad 3.

Allgemein: Ein Term der Form

 $a_n x^n + a_{n-1} x^{n-1} + \dots + a_2 x^2 + a_1 x + a_0$ 

heißt **Polynom vom Grad** *n*. Die Faktoren vor den Potenzen, also  $a_n$ ,  $a_{n-1}$ , ...,  $a_2$ ,  $a_1$  und  $a_0$  heißen Koeffizienten.

Kann ein Funktionsterm auch als Polynom vom Grad n geschrieben werden, nennt man sie **Polynomfunktion (bzw. ganzrationale Funktion)** vom Grad *n* 

 $f(x) = a_n x^n + a_{n-1} x^{n-1} + \dots + a_2 x^2 + a_1 x + a_0$ 

*Besserwisser-Ecke:*

*Poly-nom*  (*griech*)*. bedeutet w*ö*rtlich:* "*Vielausdruck*" *und meint*  "*Vielgliedriger Rechen-Ausdruck*"